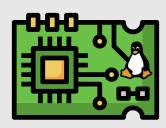

# Embedded Linux system development training

Course duration —

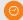

**5** days – 40 hours

Language -

Materials

English

Oral Lecture

English

French

Portuguese

Italian

Trainer —

#### One of the following engineers

- Alexandre Belloni
- Alexis Lothoré
- Antonin Godard
- Grégory Clement
- Jérémie Dautheribes
- João Marcos Costa
- Luca Ceresoli
- Maxime Chevallier
- Miquèl Raynal
- Richard Genoud
- Thomas Petazzoni

#### Contact -

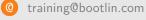

+33 484 258 097

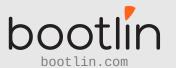

# Audience

People developing devices using the Linux kernel People supporting embedded Linux system developers.

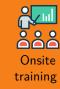

## Training objectives

- Be able to understand the overall architecture of Embedded Linux systems.
- Be able to choose, build, setup and use a cross-compilation toolchain.
- Be able to understand the booting sequence of an embedded Linux system, and to set up and use the U-Boot bootloader.
- Be able to select a Linux kernel version, to configure, build and install the Linux kernel on an embedded system.
- Be able to create from scratch a Linux root filesystem, including all its elements: directories, applications, configuration files, libraries.
- Be able to choose and setup the main Linux filesystems for block and flash storage devices, and understand their main characteristics.
- Be able to interact with hardware devices, configure the kernel with appropriate drivers and extend the Device Tree
- Be able to select, cross-compile and integrate open-source software components (libraries, applications) in an Embedded Linux system, and to handle license compliance.
- Be able to setup and use an embedded Linux build system, to build a complete system for an embedded platform.
- Be able to develop and debug applications on an embedded Linux system.

## Prerequisites

- Knowledge and practice of UNIX or GNU/Linux commands: participants must be familiar with the Linux command line. Participants lacking experience on this topic should get trained by themselves, for example with our freely available on-line slides.
- Minimal English language level: B1, according to the Common European Framework of References for Languages, for our sessions in English. See the CEFR grid for self-evaluation.

# Pedagogics

- Lectures delivered by the trainer: 50% of the duration
- Practical labs done by participants: 50% of the duration
- Electronic copies of presentations, lab instructions and data files. They are freely available here.

#### Certificate

Only the participants who have attended all training sessions, and who have scored over 50% of correct answers at the final evaluation will receive a training certificate from Bootlin.

# Disabilities

Participants with disabilities who have special needs are invited to contact us at *training@bootlin.com* to discuss adaptations to the training course.

## Required equipement

For on-site session delivered at our customer location, our customer must provide:

- Video projector
- One PC computer on each desk (for one or two persons) with at least 16 GB of RAM, and Ubuntu Linux 24.04 installed in a free partition of at least 30 GB
- Distributions other than Ubuntu Linux 24.04 are not supported, and using Linux in a virtual machine is not supported.
- Unfiltered and fast connection to Internet: at least 50 Mbit/s of download bandwidth, and no filtering of web sites or protocols.
- PC computers with valuable data must be backed up before being used in our sessions.

For on-site sessions organized at Bootlin premises, Bootlin provides all the necessary equipment.

## Hardware platform for practical labs

#### STM32MP1 Discovery Kit

One of these Discovery Kits from STMicroelectronics: STM32MP157A-DK1, STM32MP157D-DK1, STM32MP157C-DK2 or STM32MP157F-DK2

- STM32MP157, dual Cortex-A7 processor from STMicroelectronics
- USB powered
- 512 MB DDR3L RAM
- Gigabit Ethernet port
- 4 USB 2.0 host ports
- 1 USB-C OTG port
- 1 Micro SD slot
- On-board ST-LINK/V2-1 debugger
- Arduino compatible headers
- Audio codec, buttons, LEDs
- LCD touchscreen (DK2 kits only)

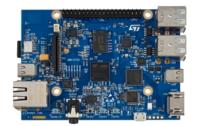

#### BeagleBone Black

# BeagleBone Black or BeagleBone Black Wireless board

- An ARM AM335x (single Cortex-A8) processor from Texas Instruments
- USB powered
- 512 MB of RAM
- 2 or 4 GB of on-board eMMC storage
- USB host and device
- HDMI output
- 2 x 46 pins headers, to access UARTs, SPI buses, I2C buses and more.
- Ethernet or WiFi

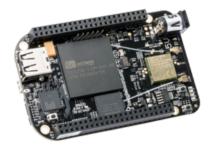

#### **BeaglePlay**

#### BeaglePlay board

- Texas Instruments AM625x (4xARM Cortex-A53 CPU)
- SoC with 3D acceleration, integrated MCU and many other peripherals.
- 2 GB of RAM
- 16 GB of on-board eMMC storage
- USB host and USB device, microSD, HDMI
- 2.4 and 5 GHz WiFi, Bluetooth and also Ethernet
- 1 MicroBus Header (SPI, I2C, UART, ...), OLDI and CSI connector.

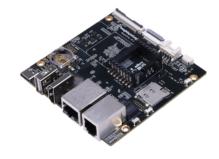

# Training Schedule

| Day 1 - N        | Morning                                             |                                                                                                    |
|------------------|-----------------------------------------------------|----------------------------------------------------------------------------------------------------|
| Lecture          | Introduction to embedded Linux                      | <ul> <li>Advantages of Linux versus traditional embedded operating systems.</li> <li>Typical hardware platforms used to run embedded Linux systems.</li> <li>Overall architecture of embedded Linux systems: overview of the major software components.</li> <li>Development environment for Embedded Linux development.</li> </ul>                                                                                                 |
| Lecture          | Cross-compiling toolchain and C<br>library          | <ul> <li>What's inside a cross-compiling toolchain</li> <li>Choosing the target C library</li> <li>What's inside the C library</li> <li>Ready to use cross-compiling toolchains</li> <li>Building a cross-compiling toolchain with automated tools.</li> </ul>                                                                                                    |
| Lab              | Cross compiling toolchain                           | <ul> <li>Getting and configuring Crosstool-NG</li> <li>Executing it to build a custom cross-compilation toolchain</li> <li>Exploring the contents of the toolchain</li> </ul>                                                                                                    |
| Day 1 - <i>A</i> | Afternoon                                           |                                                                                                    |
| Lecture          | Boot process, firmware, bootloaders                 | <ul> <li>Booting process of embedded platforms, focus on the x86 and ARM architectures</li> <li>Boot process and bootloaders on x86 platforms (legacy and UEFI)</li> <li>Boot process on ARM platforms: ROM code, bootloaders, ARM Trusted Firmware</li> <li>Focus on U-Boot: configuration, installation, and usage.</li> <li>U-Boot commands, U-Boot environment, U-Boot scripts, U-Boot generic distro boot mechanism</li> </ul> |
| Lab              | Bootloader and U-boot                               | <ul> <li>Set up serial communication with the board.</li> <li>Configure, compile and install U-Boot for the target hardware.</li> <li>Only on STM32MP1: configure, compile and install Trusted Firmware-A</li> <li>Become familiar with U-Boot environment and commands.</li> <li>Set up TFTP communication with the board. Use TFTP U-Boot commands.</li> </ul>                                                                    |
| Day 2 - N        | Morning                                             |                                                                                                    |
| Lecture          | Linux kernel                                        | <ul> <li>Role and general architecture of the Linux kernel</li> <li>Separation between kernel and user-space, and interfaces between user-space and the Linux kernel</li> <li>Understanding Linux kernel versions: choosing between vendor-provided kernel and upstream kernel, Long Term Support versions</li> <li>Getting the Linux kernel source code</li> </ul>                                                                 |
| Lab              | Fetching Linux kernel sources                       | <ul> <li>Clone the mainline Linux tree</li> <li>Accessing stable releases</li> </ul>                                                                                                    |
| Lecture          | Configuring, compiling and booting the Linux kernel | <ul> <li>Configuring the Linux kernel: ready-made configuration files, configuration interfaces</li> <li>Concept of Device Tree</li> <li>Cross-compiling the Linux kernel</li> <li>Study of the generated files and their role</li> <li>Installing and booting the Linux kernel</li> <li>The Linux kernel command line</li> </ul>                                                                                                   |

| Lab       | Kernel cross-compiling and boot-<br>ing              | <ul> <li>Configuring the Linux kernel and cross-compiling it for the embedded hardware platform.</li> <li>Downloading your kernel on the board through U-boot's TFTP client.</li> <li>Booting your kernel.</li> <li>Automating the kernel boot process with U-Boot scripts.</li> </ul>                                                                                                    |
|-----------|------------------------------------------------------|----------------------------------------------------------------------------------------------------|
| Day 2 - A | Afternoon                                            |                                                                                                    |
| Lecture   | Root filesystem in Linux                             | <ul> <li>Filesystems in Linux.</li> <li>Role and organization of the root filesystem.</li> <li>Location of the root filesystem: on storage, in memory, from the network.</li> <li>Device files, virtual filesystems.</li> <li>Contents of a typical root filesystem.</li> </ul>                                                                                                    |
| Lecture   | BusyBox                                              | <ul><li>Detailed overview. Detailed features.</li><li>Configuration, compiling and deploying.</li></ul>                                                                                                    |
| Lab       | Tiny root filesystem built from scratch with BusyBox | <ul> <li>Setting up a kernel to boot your system on a workstation directory exported by NFS</li> <li>Passing kernel command line parameters to boot on NFS</li> <li>Creating the full root filesystem from scratch. Populating it with BusyBox based utilities.</li> <li>System startup using BusyBox init</li> <li>Using the BusyBox HTTP server.</li> <li>Controlling the target from a web browser on the PC host.</li> <li>Setting up shared libraries on the target and compiling a sample executable.</li> </ul>   |
| Day 3 - N | Morning                                              |                                                                                                    |
| Lecture   | Accessing hardware devices                           | <ul> <li>How to access hardware on popular busses: USB, SPI, I2C, PCI</li> <li>Usage of kernel drivers and direct user-space access</li> <li>The Device Tree syntax, and how to use it to describe additional devices and pin-muxing</li> <li>Finding Linux kernel drivers for specific hardware devices</li> <li>Using kernel modules</li> <li>Hardware access using /dev and /sys</li> <li>User-space interfaces for the most common hardware devices: storage, network, GPIO, LEDs, audio, graphics, video</li> </ul> |
| Lab       | Accessing hardware devices                           | <ul> <li>Exploring the contents of /dev and /sys and the devices available on the embedded hardware platform.</li> <li>Using GPIOs and LEDs.</li> <li>Modifying the Device Tree to control pin multiplexing and to declare an I2C-connected joystick.</li> <li>Adding support for a USB audio card using Linux kernel modules</li> <li>Adding support for the I2C-connected joystick through an out-of-tree module.</li> </ul>                                                                                           |
| Day 3 - A | Afternoon                                            |                                                                                                    |
| Lecture   | Block filesystems                                    | <ul> <li>Accessing and partitioning block devices.</li> <li>Filesystems for block devices.</li> <li>Usefulness of journaled filesystems.</li> <li>Read-only block filesystems.</li> <li>RAM filesystems.</li> <li>How to create each of these filesystems.</li> <li>Suggestions for embedded systems.</li> </ul>                                                                                                    |

| Lab       | Block filesystems                                     | <ul> <li>Creating partitions on your SD card</li> <li>Booting a system with a mix of filesystems: SquashFS for the root filesystem, ext4 for system data, and tmpfs for temporary system files.</li> </ul>                                                                                                    |
|-----------|-------------------------------------------------------|----------------------------------------------------------------------------------------------------|
| Lecture   | Flash filesystems                                     | <ul> <li>The Memory Technology Devices (MTD) filesystem.</li> <li>Filesystems for MTD storage: JFFS2, Yaffs2, UBIFS.</li> <li>Kernel configuration options</li> <li>MTD storage partitions.</li> <li>Focus on today's best solution, UBI and UBIFS: preparing, flashing and using UBI images.</li> </ul>                                                              |
|           |                                                       | Note: as the embedded hardware platform used for the labs does not have any flash-based storage, this lecture will not be illustrated with a corresponding practical lab.                                                                                                    |
| Day 4 - 1 | Morning                                               |                                                                                                    |
| Lecture   | Cross-compiling user-space libraries and applications | <ul> <li>Configuring, cross-compiling and installing applications and libraries.</li> <li>Concept of build system, and overview of a few common build systems used by open-source projects: Makefile, autotools, CMake, meson</li> <li>Overview of the common issues encountered when cross-compiling.</li> </ul>                                                     |
| Lab       | Cross-compiling applications and libraries            | <ul> <li>Manual cross-compilation of several open-source libraries and applications for an embedded platform.</li> <li>Learning about common pitfalls and issues, and their solutions.</li> <li>This includes compiling alsa-utils package, and using its speaker-test program to test that audio works on the target.</li> </ul>                                     |
| Day 4 - A | Afternoon                                             |                                                                                                    |
| Lecture   | Embedded system building tools                        | <ul> <li>Approaches for building embedded Linux systems: build systems and binary distributions</li> <li>Principle of build systems, overview of Yocto Project/OpenEmbedded and Buildroot.</li> <li>Principle of binary distributions and useful tools, focus on Debian/Ubuntu</li> <li>Specialized software frameworks/distributions: Tizen, AGL, Android</li> </ul> |
| Lab       | System build with Buildroot                           | <ul> <li>Using Buildroot to rebuild the same basic system plus a sound playing server (MPD) and a client to control it (mpc).</li> <li>Driving music playback, directly from the target, and then remotely through an MPD client on the host machine.</li> <li>Analyzing dependencies between packages.</li> </ul>                                                    |
| Lecture   | Open source licenses and compliance                   | <ul> <li>Presentation of the most important open-source licenses: GPL, LGPL, MIT, BSD, Apache, etc.</li> <li>Concept of copyleft licenses</li> <li>Differences between (L)GPL version 2 and 3</li> <li>Compliance with open-source licenses: best practices</li> </ul>                                                                                                |
| Day 5 - 1 | Morning                                               |                                                                                                    |
| Lecture   | Overview of major embedded<br>Linux software stacks   | <ul> <li>systemd as an <i>init</i> system</li> <li>Hardware management with <i>udev</i></li> <li>Inter-process communication with <i>D-Bus</i></li> <li>The graphics software stack: DRM/KMS, X.org, Wayland, Qt, Gtk, OpenGL</li> <li>The multimedia software stack: Video4Linux, GStreamer, Pulseaudio, Pipewire</li> </ul>                                         |

| Lab       | Integration of additional software stacks | <ul> <li>Integration of systemd as an init system</li> <li>Use udev built in systemd for automatic module loading</li> </ul>                                                                                                    |
|-----------|-------------------------------------------|----------------------------------------------------------------------------------------------------|
| Day 5 - A | Afternoon                                 |                                                                                                    |
| Lecture   | Application development and debugging     | <ul> <li>Programming languages and libraries available.</li> <li>Build system for your application, an overview of CMake and meson</li> <li>The gdb debugger: remote debugging with gdbserver, post-mortem debugging with core files</li> <li>Performance analysis, tracing and profiling tools, memory checkers: strace, ltrace, perf, valgrind</li> </ul> |
| Lab       | Application development and debugging     | <ul> <li>Creating an application that uses an I2C-connected joystick to control an audio player.</li> <li>Setting up an IDE to develop and remotely debug an application.</li> <li>Using strace, Itrace, gdbserver and perf to debug/investigate buggy applications on the embedded board.</li> </ul>                                                       |
| Lecture   | Useful resources                          | <ul> <li>Books about embedded Linux and system programming</li> <li>Useful online resources</li> <li>International conferences</li> </ul>                                                                                                    |